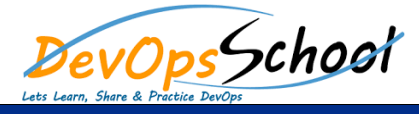

# AWS Developer Essential training Course Online

Curriculum 3 Days

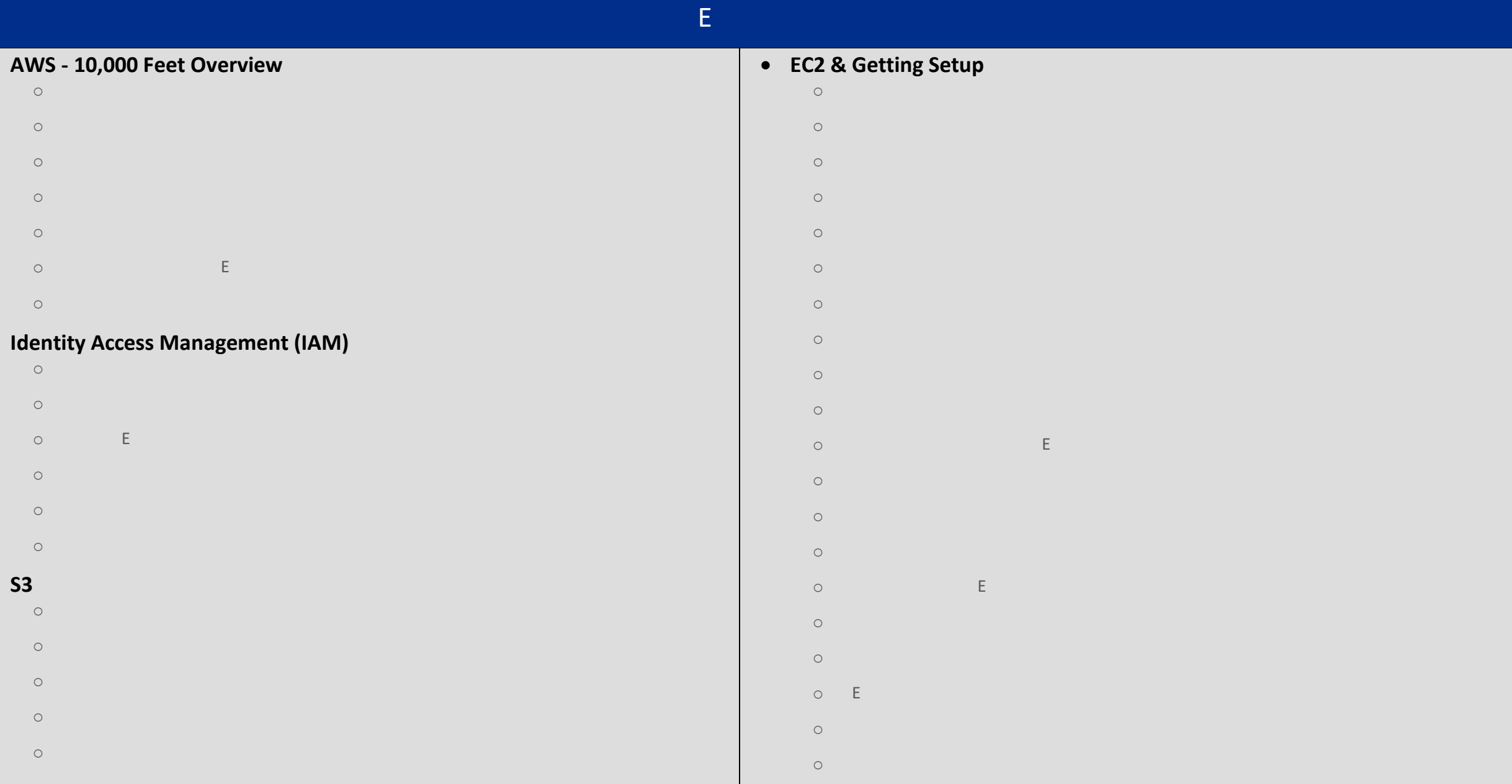

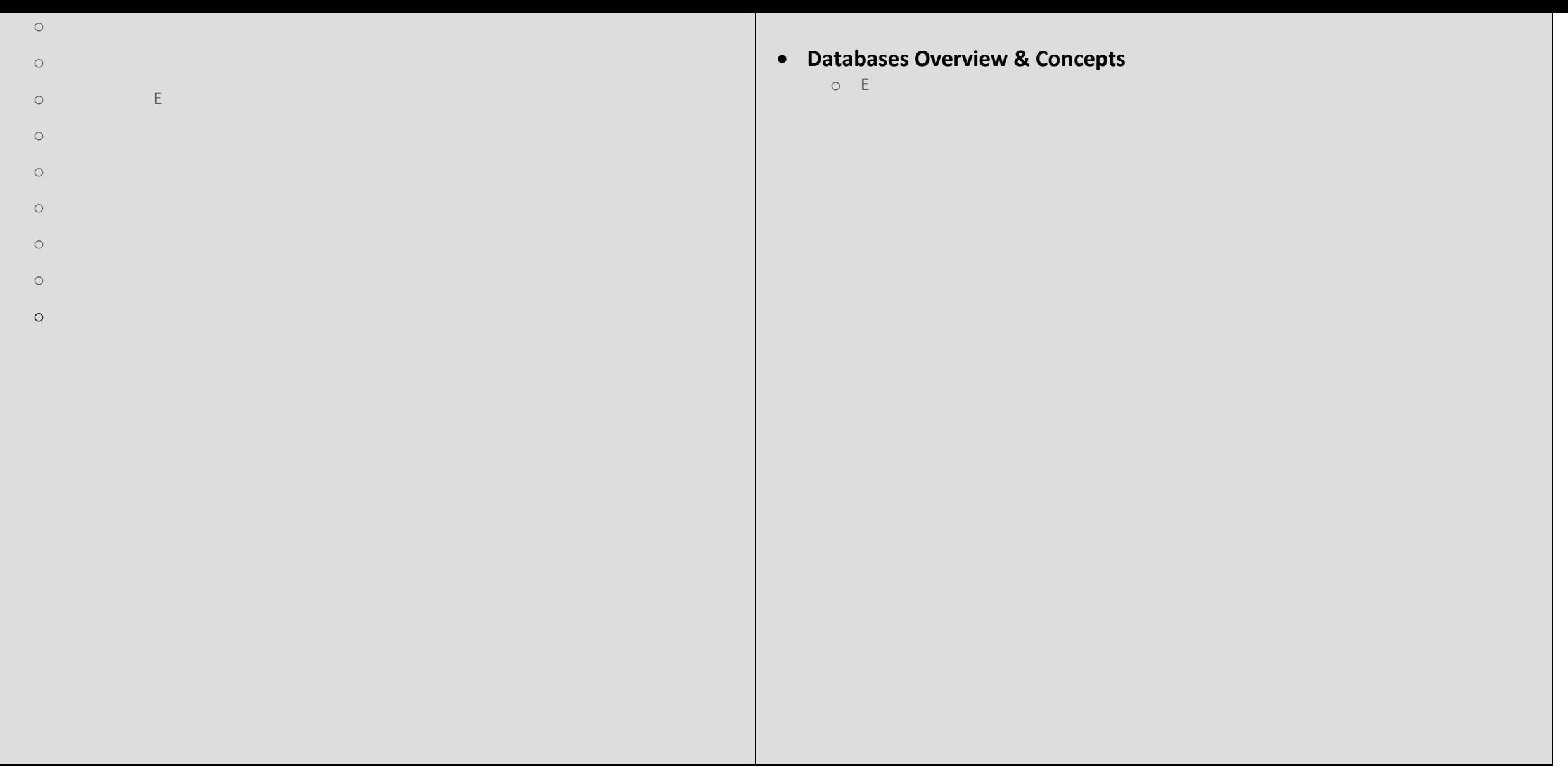

# $E$

#### **DynamoDB**

- o Introduction to DynamoDB
- o B B B
- o E E
- 
- o Scan vs Query API Calls
- o E E
- 
- $\circ$  Using Web Identity Providers To  $\mathsf{E}$  To  $\mathsf{E}$  To  $\mathsf{E}$  To  $\mathsf{E}$  To  $\mathsf{E}$
- o Other important aspects of DynamoDB
- 
- o E E
- 
- o E E

### **Simple Queue Service (SQS)**

- o What is SQS?
- o Bernard Exam Tips Developer Exam Tips Developer Exam Tips Developer Tips Developer Tips Developer Tips Developer Tips Developer Tips Developer Tips Developer Tips Developer Tips Developer Tips Developer Tips Developer Ti
- 
- $\circ$

#### **•** Simple Notification Services (SNS)

- o Introduction to SNS
- o Creating an SNS Topic
- o SNS Summary
- o SNS Quiz &Lab

### **Simple Workflow Service (SWF)**

- o Introduction to SWF
	- $\circ$
- **CloudFormation**
	- o Using Cloud Formation
	- o Cloud Formation Quiz & Lab
- **Elastic Beanstalk**
	- o Using Elastic Beanstalk
	- o Elastic Beanstalk Quiz & Lab

### **Virtual Private Cloud (VPC)**

- o VPC Overview o Building our own custom VPC o Build A Custom VPC Part 2014
- o Network Address Translation (NAT) o Access Control Lists (ACLs) o Custom VPC's and ELBs
- o NAT's vs Bastions Bastions Bastions Bastions Bastions Bastions Bastions Bastions Bastions Bastions Bastions <br>The Catholic Bastions Bastions Bastions Bastions Bastions Bastions Bastions Bastions Bastions Bastions Bastion o VPC Flow Logic
- o VPC Clean Up
- o VPC Summary Summary Summary Summary Summary Summary Summary Summary Summary Summary Summary Summary Summary <br>The Commary Summary Summary Summary Summary Summary Summary Summary Summary Summary Summary Summary Summary Su
- o VPC Quiz $\mathcal{O}$

## **AWS Shared Responsibility**

o This Nugget is dedicated to ELB implementation. Jeremy walks through each

#### **Route53 & DNS**

 $E$ 

- $\circ$  E
- o Route<sub>33</sub> Register  $E$
- o Setup Our EC2 Instances
- o Simple Routing Policy Lab
- o Weighted Routing Policy Lab o Latency Routing Policy Lab
- o Failover Routing Policy Lab
- o Geolocation Routing Policy  $\circ$  E
-